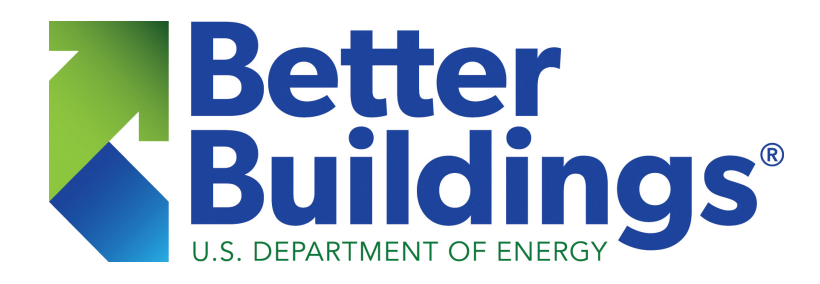

#### **Exchange (TPEx) for Large Portfolios Leveraging the Technology Performance**

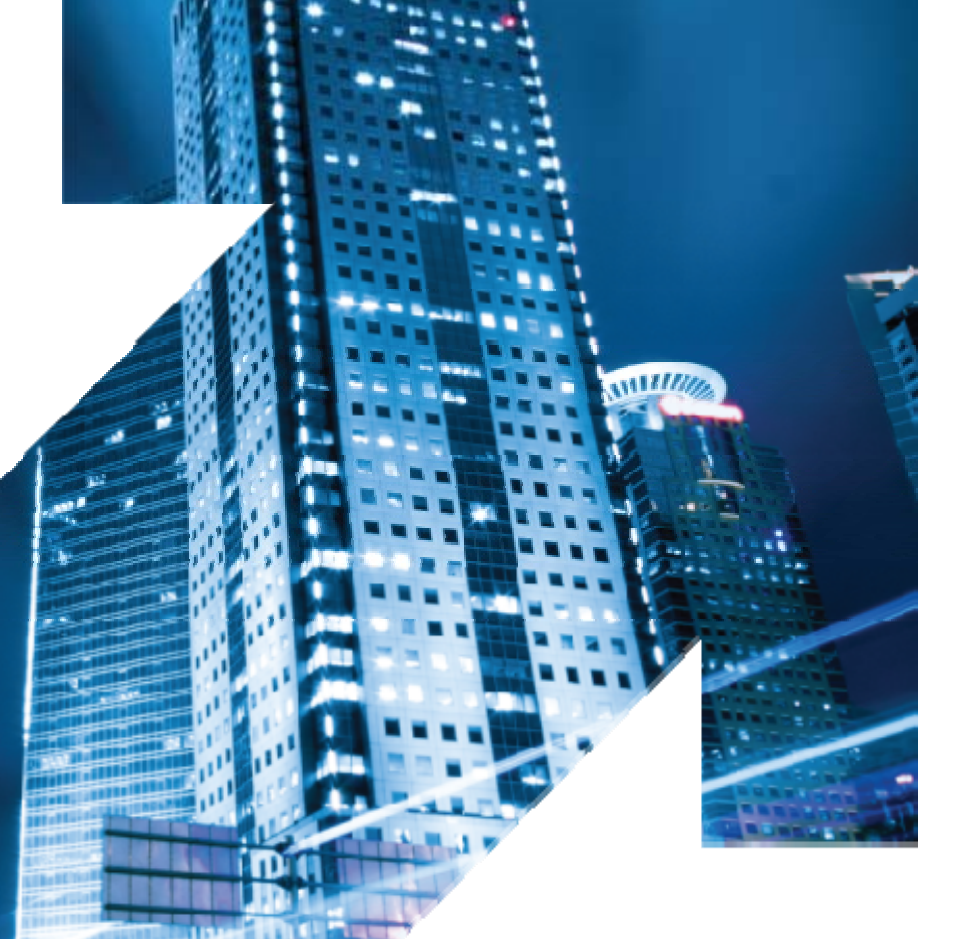

October 3rd, 2016

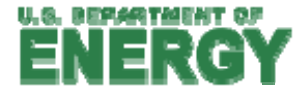

## TPEx Team

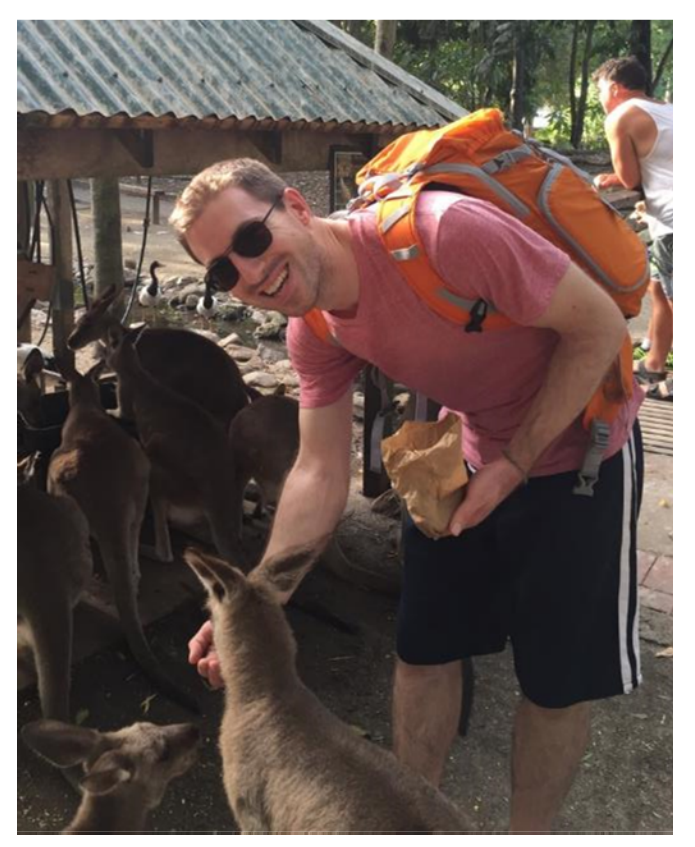

Danny Studer NREL principal investigator

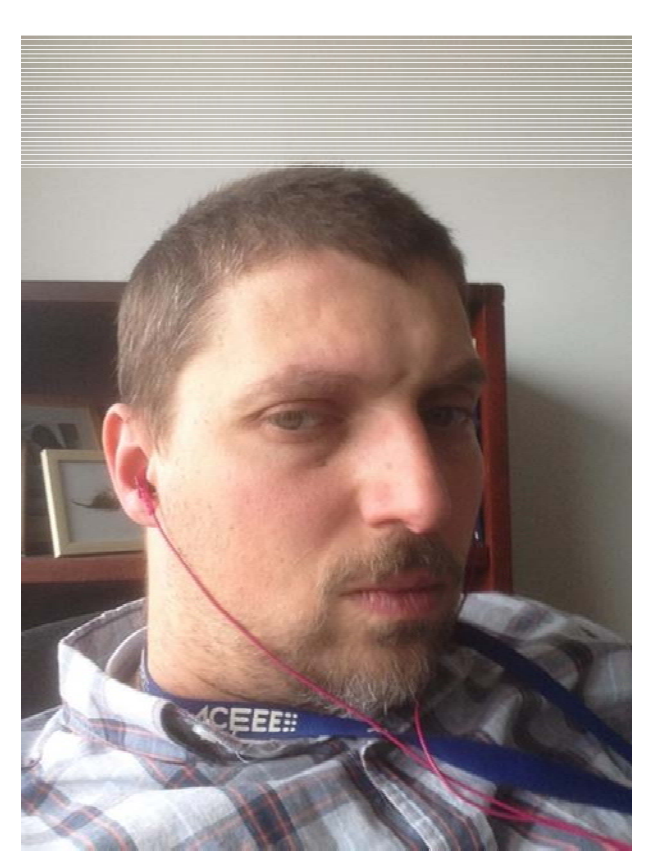

Amir Roth BTO technology manager

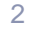

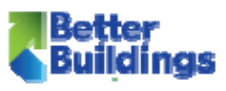

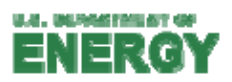

# Who is on the Call?

Please introduce yourself:

- $\mathcal{L}_{\mathcal{A}}$ Name and Organization
- **Answer one or more of the following questions:** 
	- 1. Have you heard anything about TPEX, if so what interest or excites you about it?
	- 2. Do you negotiate custom utility incentives for EE projects?
	- 3. What factors do you consider when selecting new equipment?

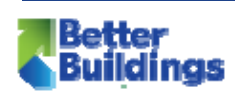

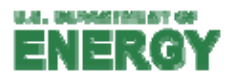

# What is TPEX?

#### **Public database of equipment performance data from:**

- $\mathcal{L}_{\mathcal{A}}$ **Manufacturers**
- $\mathcal{L}_{\mathcal{A}}$ **Utilities**
- **Third party equipment testers**
- M&V'ed field demonstrations and pilots
- $\overline{\mathcal{L}_{\mathcal{A}}}$ Plugs into DOE's energy modeling ecosystem
- $\mathcal{L}_{\mathcal{A}}$  Facilitates equipment related decision-making for multiple stakeholders
	- П Energy managers
	- П **Designers**
	- $\mathcal{L}_{\mathcal{A}}$ **Utilities**

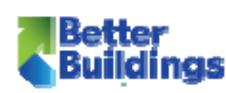

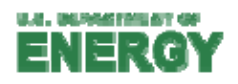

# A tour of TPEx

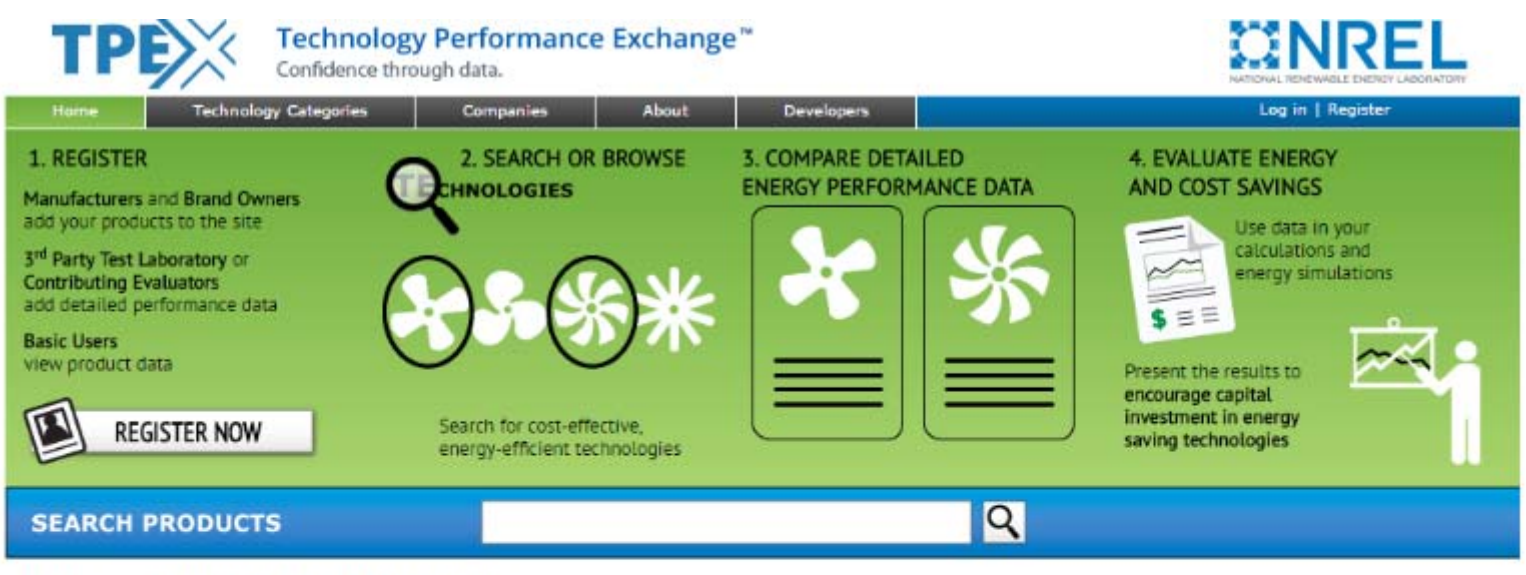

#### **BROWSE TECHNOLOGY CATEGORIES**

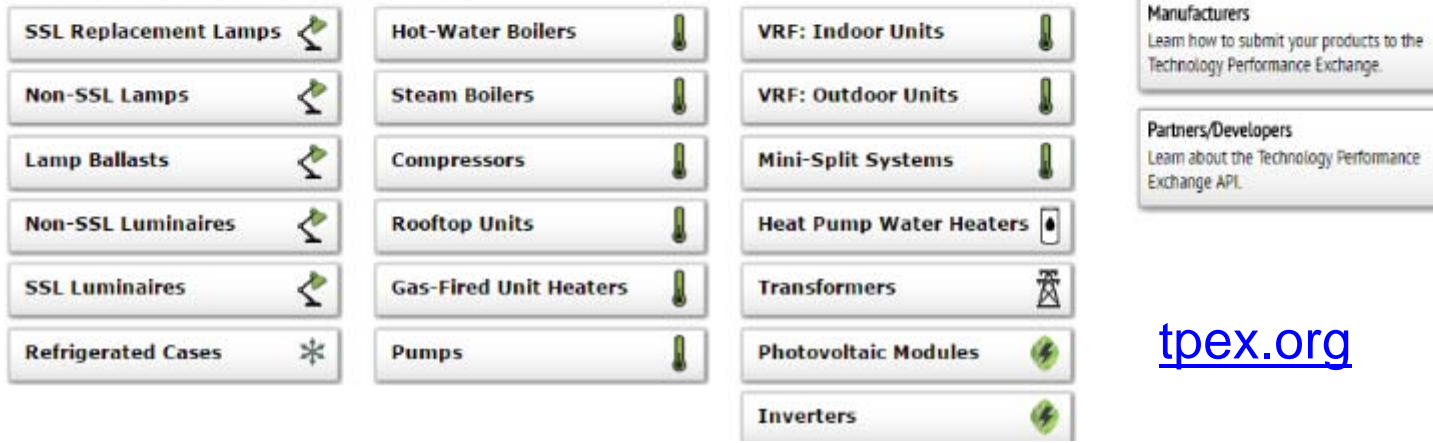

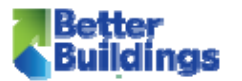

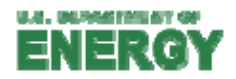

# How does TPEx fit into the larger picture?

- **What IS the larger picture?**
- $\mathcal{L}_{\mathcal{A}}$  Building Energy Modeling (BEM)
	- П Physics-based calculation of building energy use
	- Basis for code development & compliance (e.g., ASHRAE 90.1) ...
	- Green certificates (e.g., LEED)
	- Asset ratings (e.g., Asset Score)
	- П Design tools (e.g., Sefaira)
	- Utility incentive programs (e.g., Savings By Design)
- $\mathcal{L}_{\text{max}}$ DOE's BEM Ecosystem

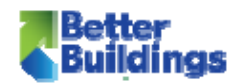

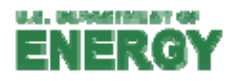

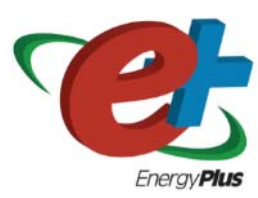

- **EnergyPlus BEM engine** 
	- $\blacksquare$ State-of-the-art building physics for low-energy design & operation
	- $\mathcal{L}_{\mathcal{A}}$ energyplus.net

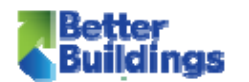

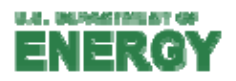

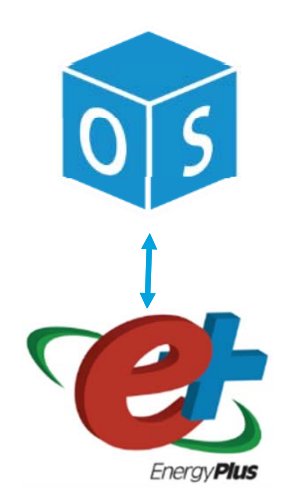

- $\mathcal{L}_{\mathcal{A}}$  OpenStudio software development kit (SDK) for BEM
	- $\blacksquare$ BEM's Linux or Android — dramatically reduces app development effort
	- $\mathcal{L}_{\mathcal{A}}$ openstudio.net

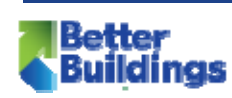

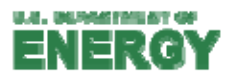

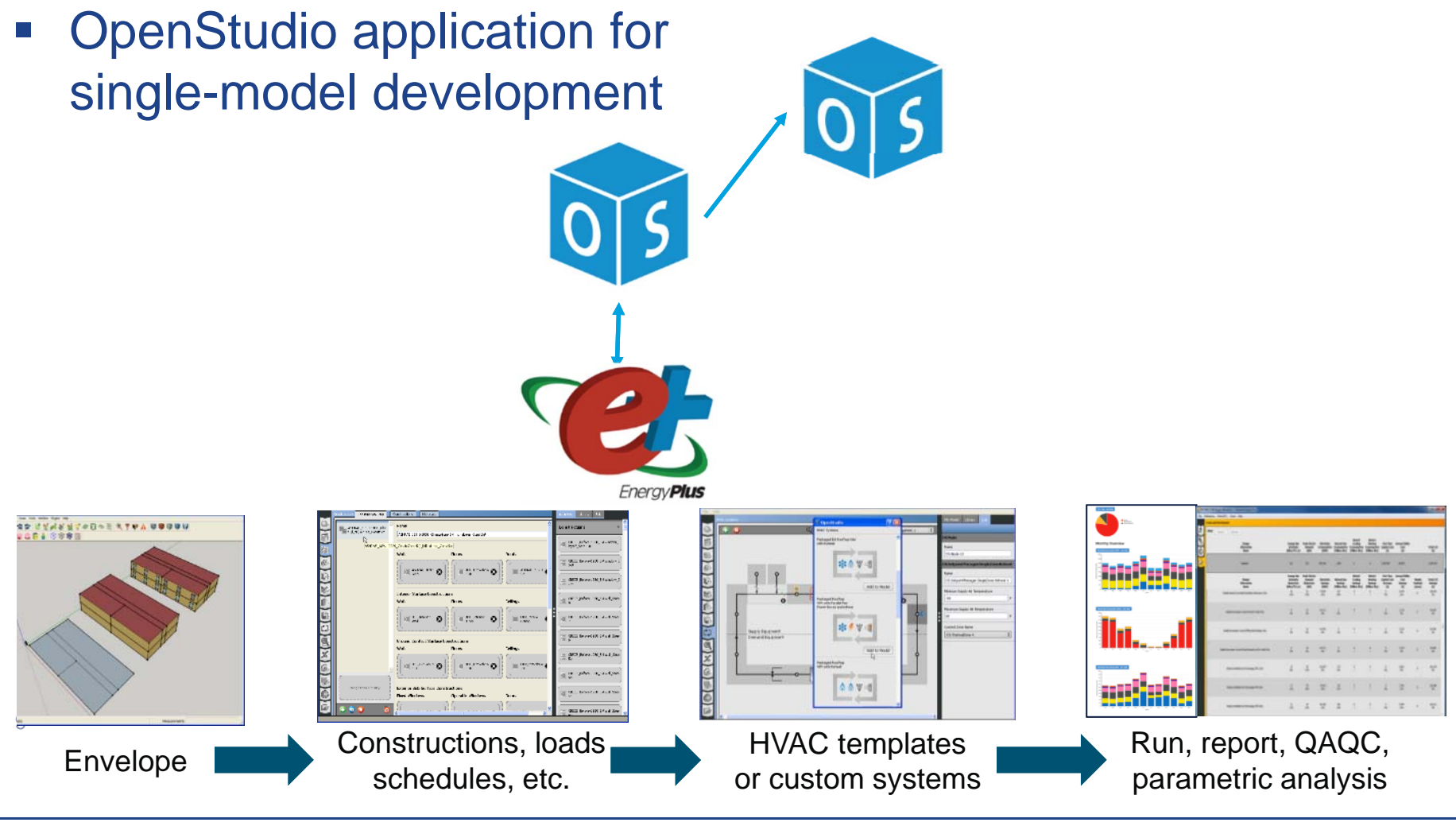

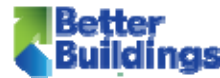

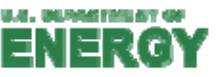

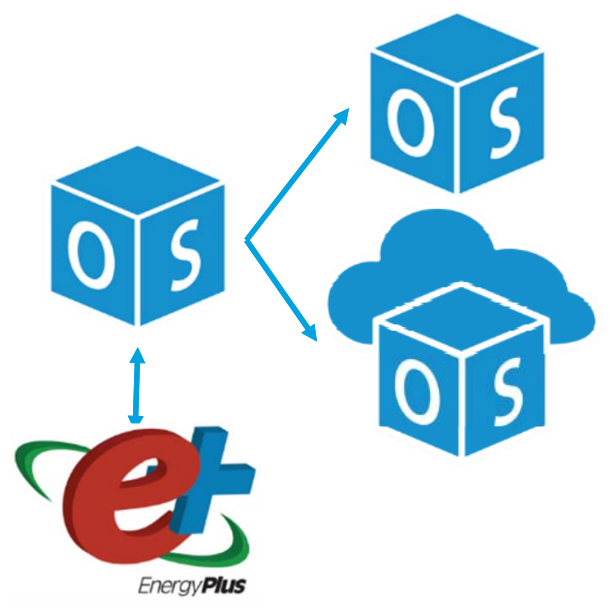

- $\mathcal{L}_{\mathcal{A}}$  OpenStudio server for large-scale analysis
	- $\mathcal{L}_{\mathcal{A}}$ Sensitivity/uncertainty analysis, design optimization, calibration, etc.
	- $\blacksquare$ Image works on multiple clouds — Amazon, Google, Rackspace, etc.

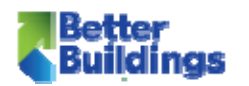

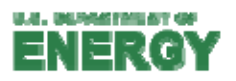

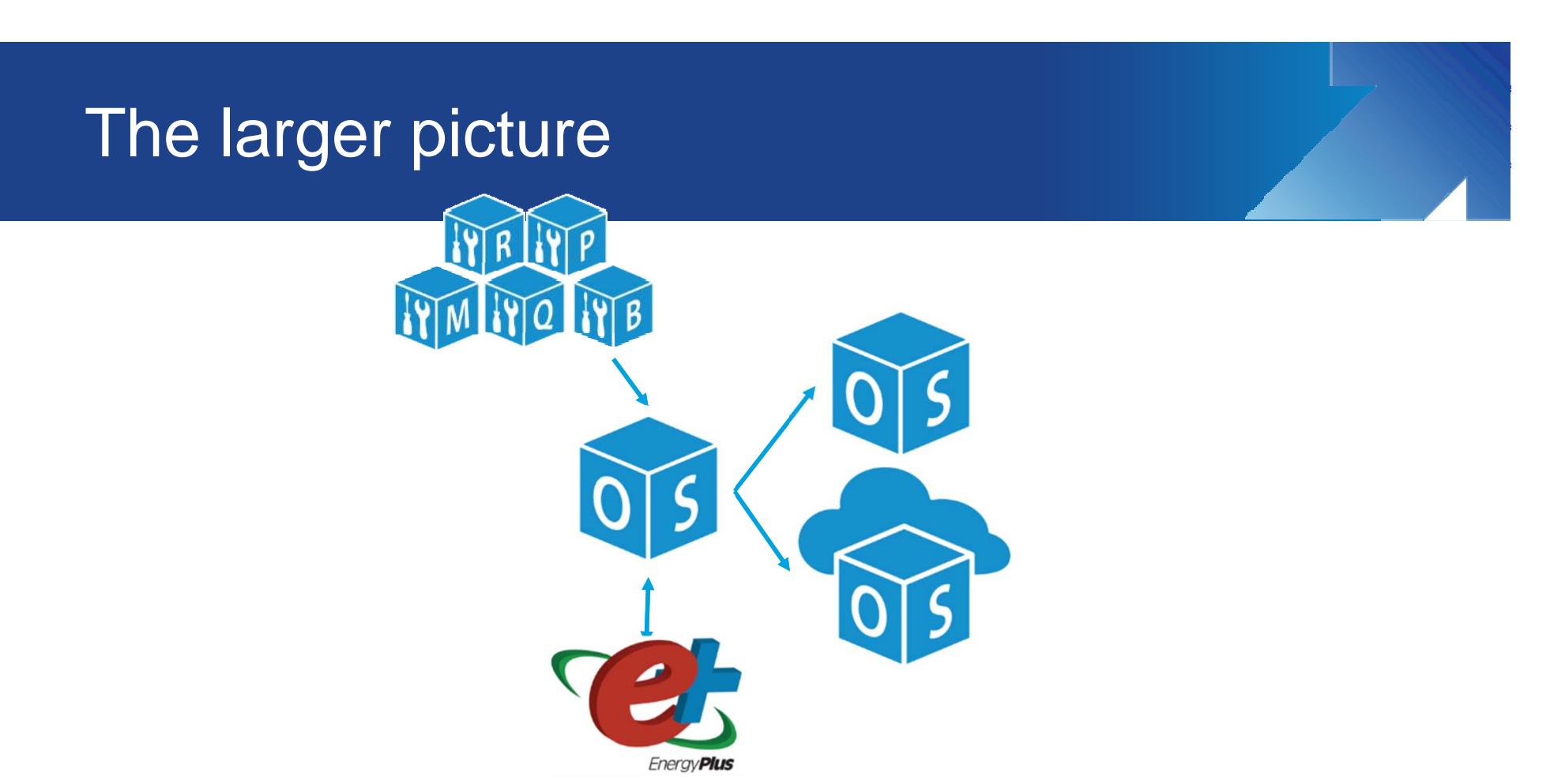

- $\mathcal{L}_{\mathcal{A}}$  OpenStudio Measures for workflow automation
	- $\blacksquare$ Ruby scripts that use OpenStudio API – analogous to Excel VB macros
	- $\mathcal{L}_{\mathcal{A}}$ Model Measures for automating ECMs
	- $\mathcal{L}_{\mathcal{A}}$ Measures are for anything – Reporting, QA, auto-baselining, workflow, etc.
	- П Great way of codifying & sharing knowledge

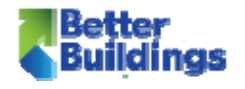

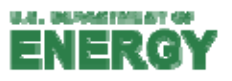

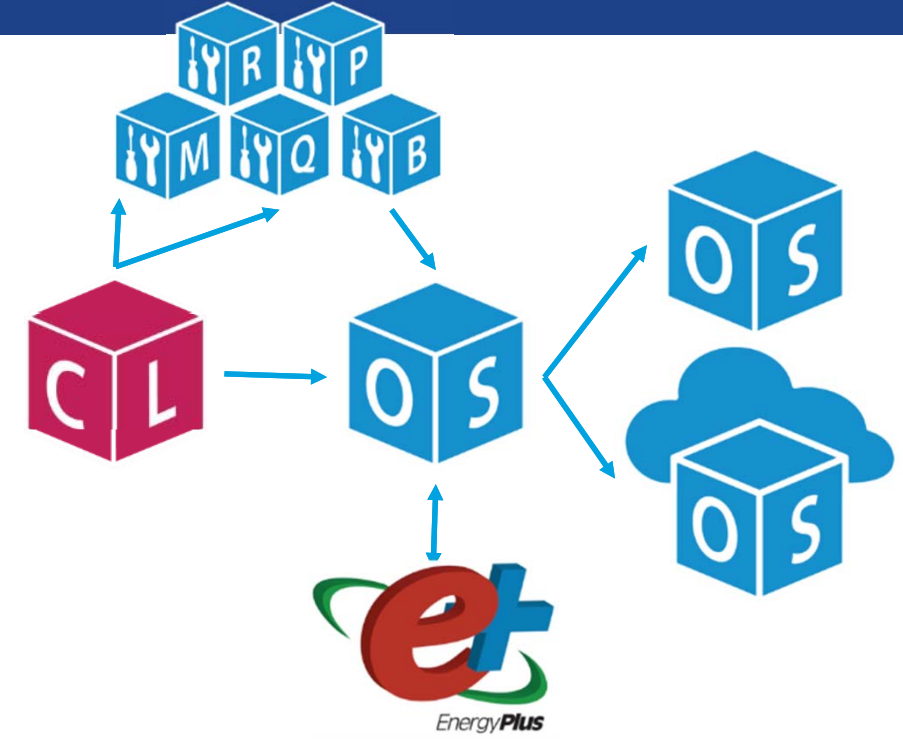

- $\mathcal{L}_{\mathcal{A}}$  Building Component Library (BCL)
	- $\mathcal{L}_{\mathcal{A}}$ Online repository for Measures
	- $\mathcal{L}_{\mathcal{A}}$ And simulation components – weather files, constructions, equipment, etc.
	- $\mathcal{L}_{\mathcal{A}}$ Version tracking, provenance tracking, sharing, API
	- $\mathcal{L}_{\mathcal{A}}$ bcl.nrel.gov

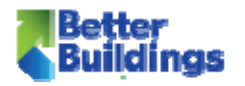

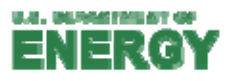

# TPEX in the larger picture

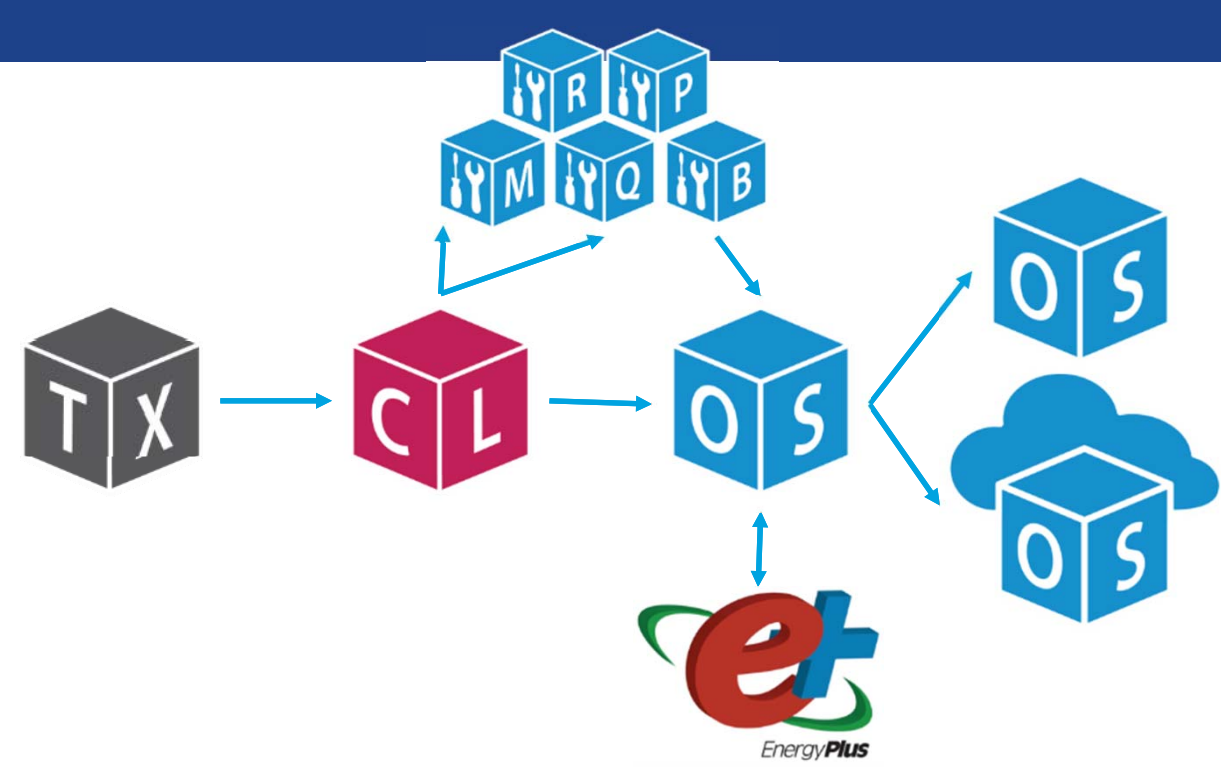

- $\mathcal{L}_{\mathcal{A}}$ **• TPEx** 
	- $\mathcal{L}_{\mathcal{A}}$ Pathway for real equipment performance data into ecosystem

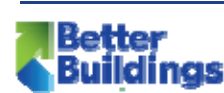

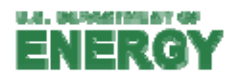

### Peer Discussion

- -Do you work directly with your store designers?
- $\mathcal{L}_{\mathcal{A}}$  Do you assist designers with equipment selections?
- What modeling tools are your designers using?
- Would you like to connect your designers with more information on EnergyPlus?

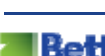

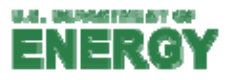

# How can YOU use TPEx?

- Use Case 1: Evaluate real products in retrofit store/ prototype designs
- **Use Case 2: Streamline incentive process across** multiple utilities

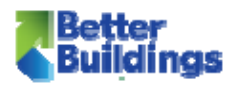

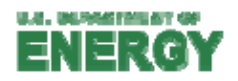

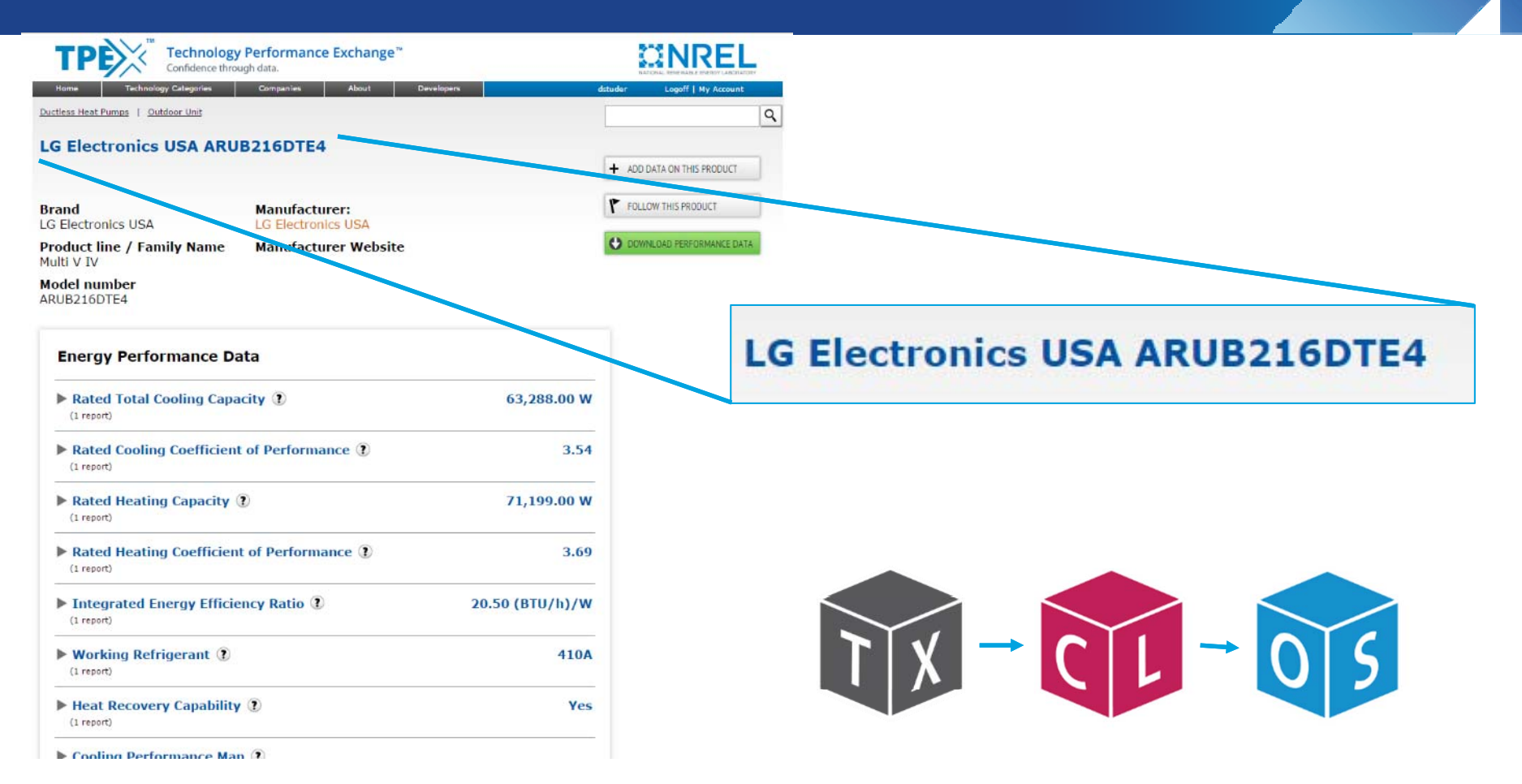

- h. Step 1: Enter component in TPEx
- П **Hopefully, it's already in there!**

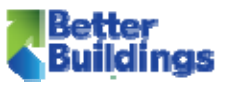

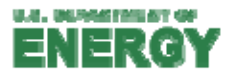

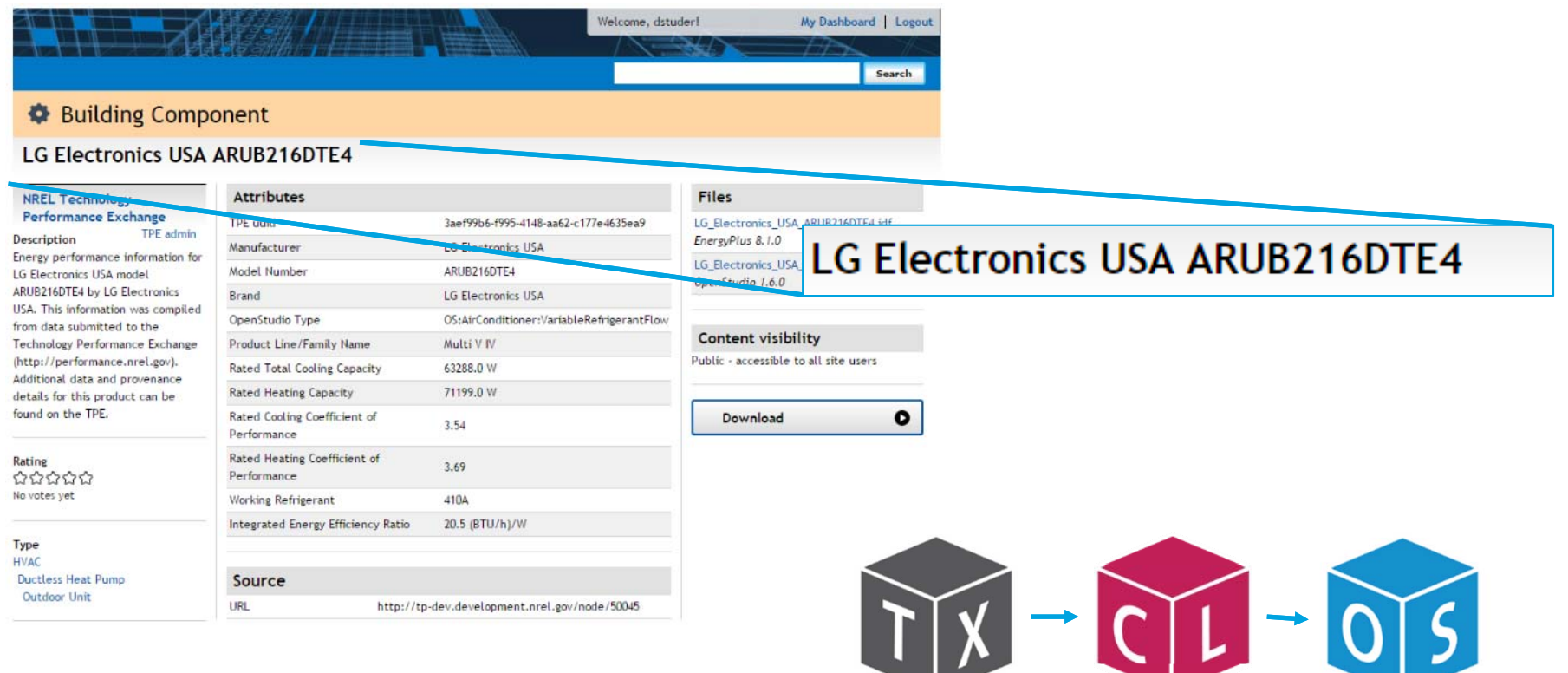

- $\overline{\mathbb{R}^2}$ "Step" 2: Translate performance data to simulation format
- П  $\blacksquare$  This happens automatically; simulation component created in BCL

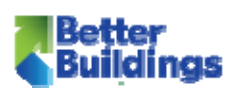

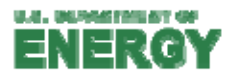

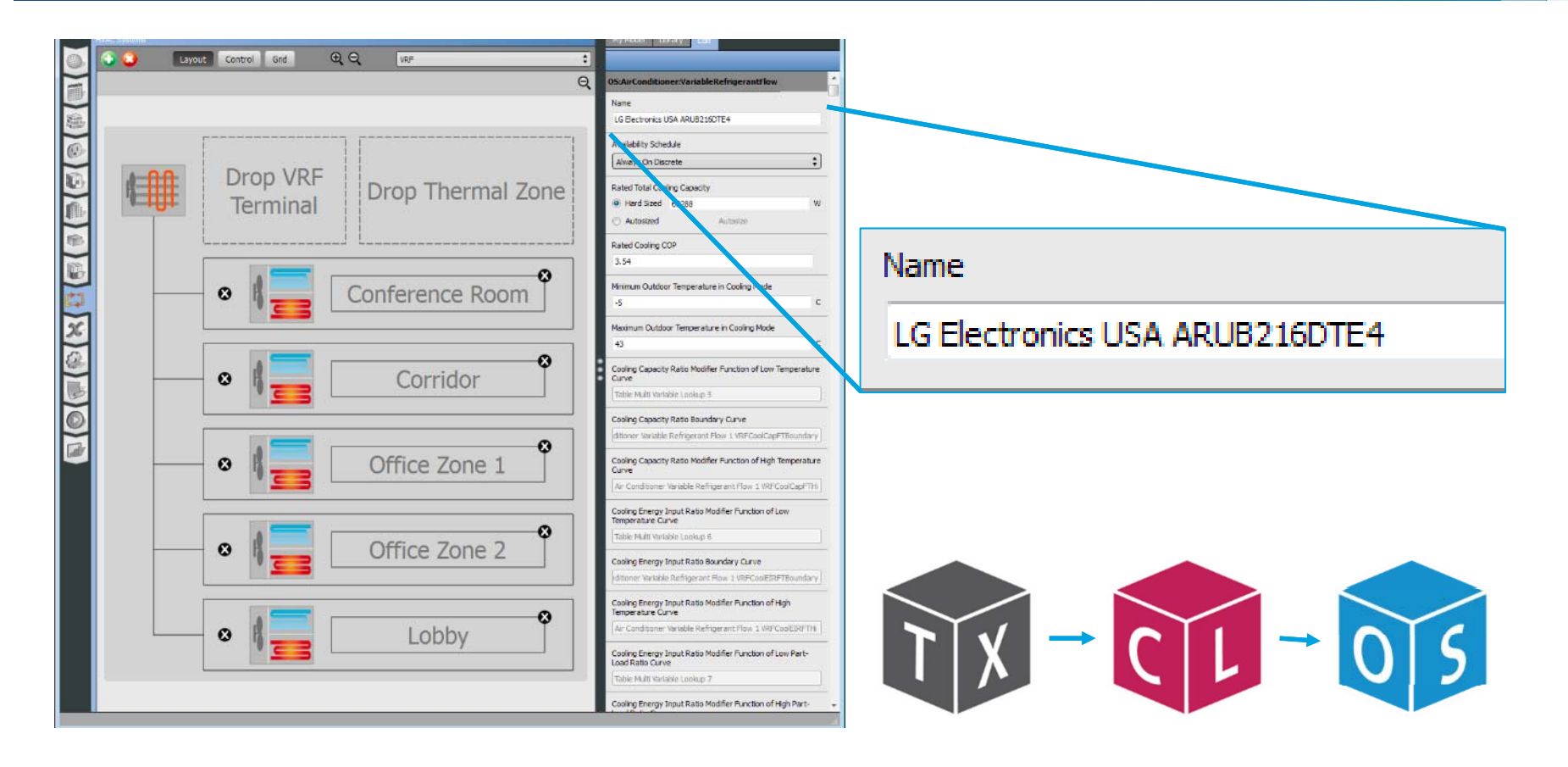

- h. Step 3: Import into project library
- П **Drag and drop into model**

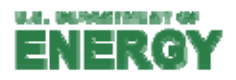

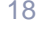

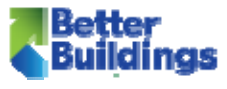

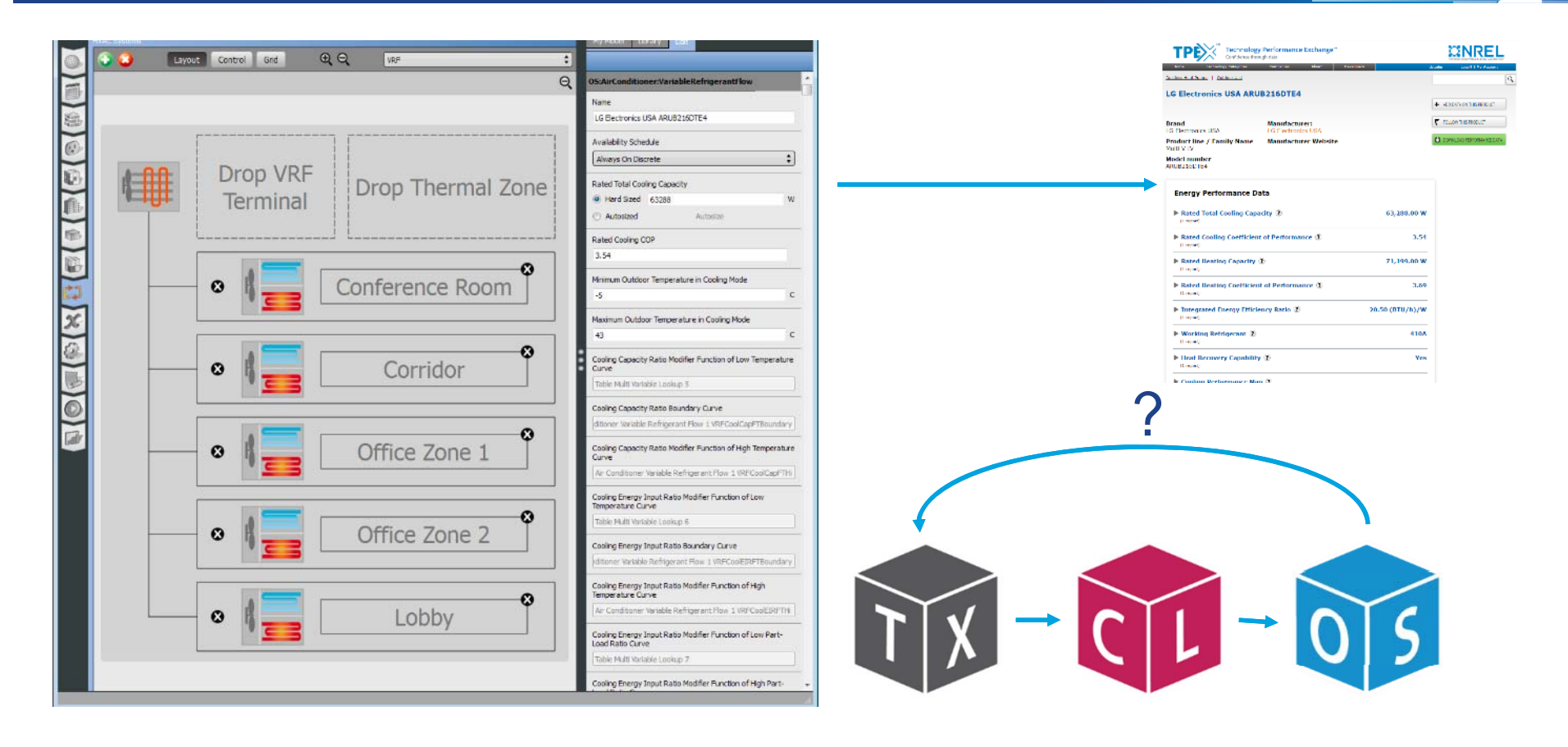

- $\mathbb{R}^n$ Coming later this year: TPEx lookup from models
- П Find real equipment that meets performance specifications
- 

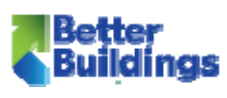

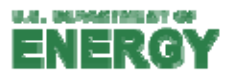

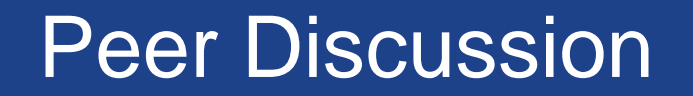

#### Is this use case beneficial to you?

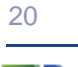

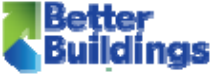

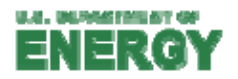

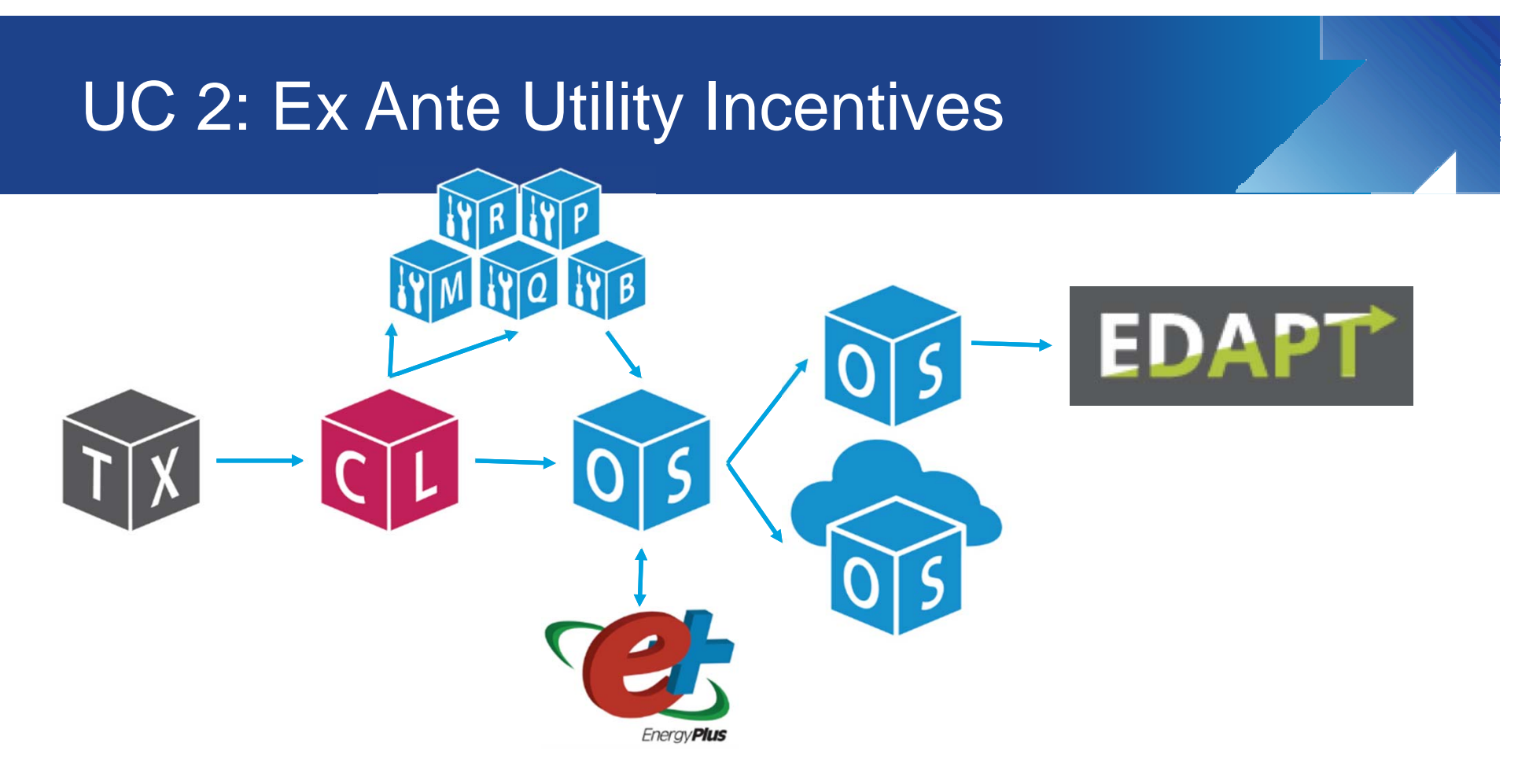

- $\mathcal{L}_{\mathcal{A}}$  Custom projects – whole-building performance
	- П Savings over code (new construction) or existing conditions (retrofit)
	- П Tag "approved" / "preferred" / "certified" products in TPEx
- I. Energy Design Assistance Program Tracker – eda-pt.org

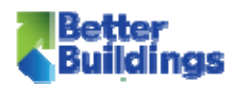

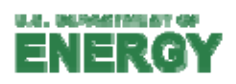

# UC 2: Utilities using EDAPT

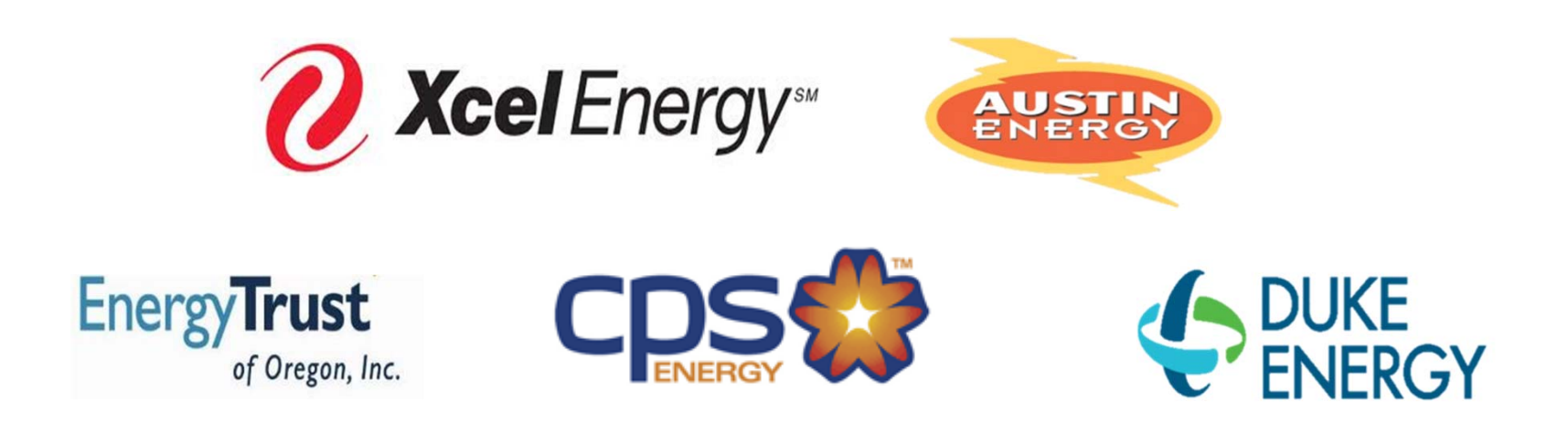

dinas

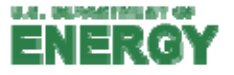

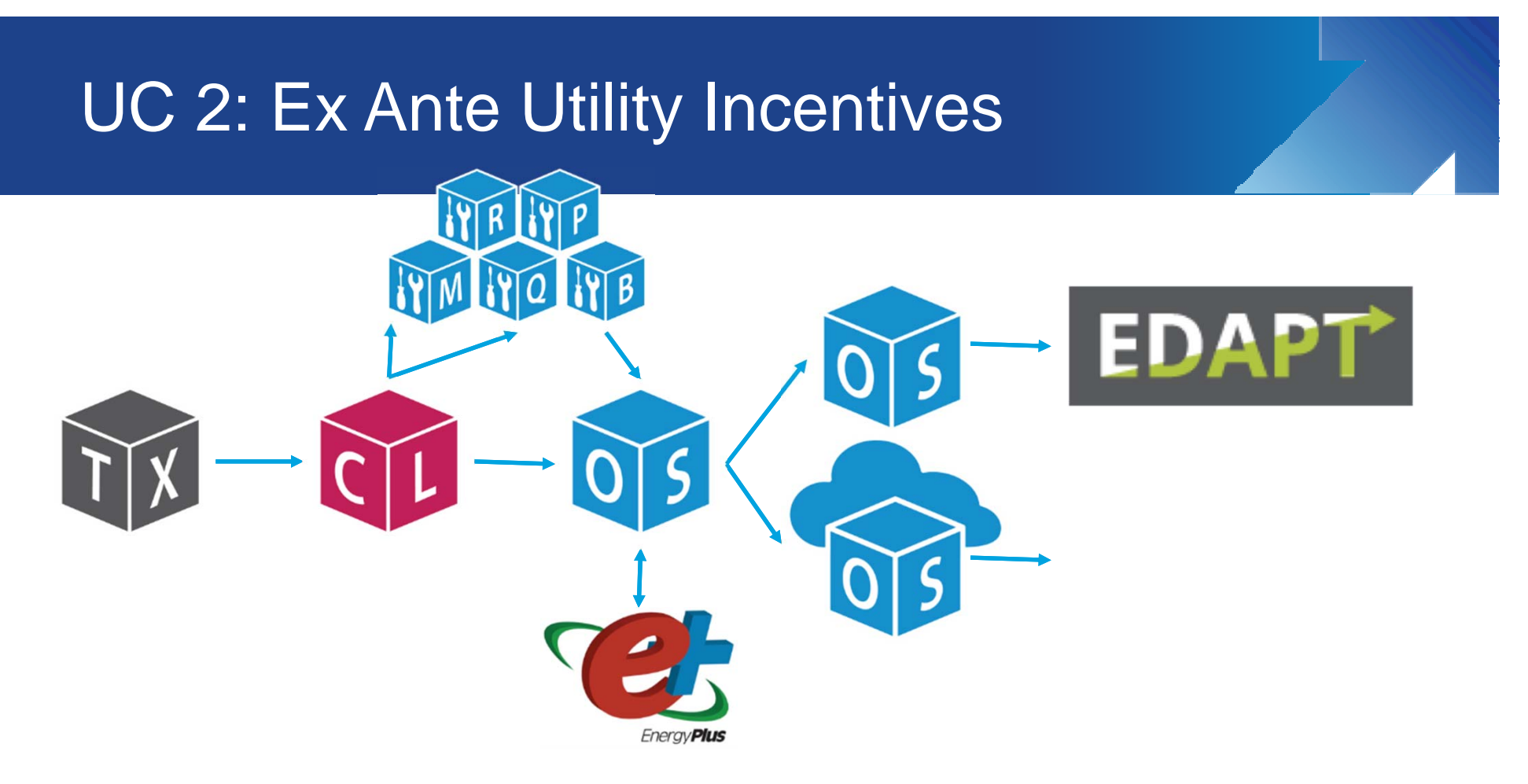

- $\mathcal{L}_{\mathcal{A}}$  Deemed savings – one ECM at a time
	- $\blacksquare$ Prototypical analysis to generate typical savings values
	- П Tag "approved" / "preferred" / "certified" products in TPEx

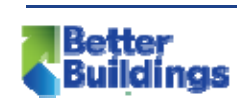

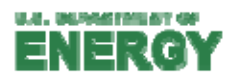

# UC 2: Utilities using OpenStudio

**Norking on it!** 

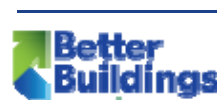

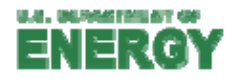

## Peer Discussion

- -Is this use case beneficial to you?
- $\mathcal{L}_{\mathcal{A}}$  If so, there are two things needed:
	- $\mathcal{L}_{\mathcal{A}}$  Utilities using the system
		- Which utilities do you wish were on this list?
		- What do you need to support your key utilities to use TPEx?
		- Request letter? Utility training?
	- Equipment data
		- Request testing data for your equipment is added to TPEx so accessible to participating utilities
		- Request letter? Training?

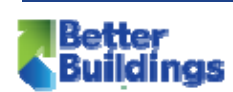

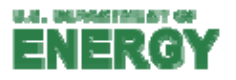

#### Coming soon…

- **Resources to support uptake by utilities and** manufacturers
- **Deam** Other ideas?

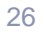

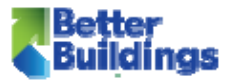

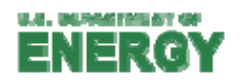

# Contact the TPEx team

- Amir Roth (BTO) amir.roth@ee.doe.gov
- $\Box$ Danny Studer (NREL) - daniel.studer@nrel.gov

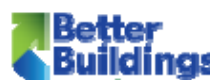

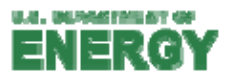